## KMAPによる微分方程式の解法(3)-特殊関数 ②<ベッセルの微分方程式>

(A) H27(2015).5.25 片柳亮二

微分方程式の初期値問題をKMAPで解く方法について述べる.

 [例題 3.2] ベッセルの微分方程式 ケプラーの惑星の運動において現れるベッセルの微分方程式について, ここでは時間に対する微分方程式と考え,初期値問題として解の時間 応答を求めよ.

 $\ddot{x}(t) = -\frac{1}{t}\dot{x}(t) - \left(1 - \frac{v^2}{t^2}\right)x(t)$ *tx*  $\ddot{x}(t) = -\frac{1}{t}\dot{x}(t) - \left(1 - \frac{V}{t^2}\right)$  $\left(1-\frac{v^2}{2}\right)$  $\setminus$  $\ddot{x}(t) = -\frac{1}{4}\dot{x}(t) - \left(1 - \frac{v^2}{2}\right)x(t)$ , 初期値  $x(0) = 0$ ,  $\dot{x}(0) = 1$ 

なお,  $\nu=1$  とする.

l,

まず, *x* の初期値について検証しておく.

ベッセルの微分方程式の解は通常次のように標記される.

 $x(t) = \overline{I}_y(t)$ 

この  $J_{\nu}(t)$ は、v次の第一種ベッセル関数とよばれ,次の漸化式がある.

$$
t\frac{dJ_{v}(t)}{dt}+v\,J_{v}(t)=t\,J_{v-1}(t)
$$

いま, v=1 に対しては次のようである.

$$
t\frac{dJ_1(t)}{dt} + v J_1(t) = t J_0(t)
$$

ここで,  $t = 0$ においては,  $J_1(0) = x(0) = 0$  であるから,

$$
\left(\frac{dJ_1(t)}{dt}\right)_{t=0} = J_0(0)
$$

となる. ここで, この式の右辺の値は 0 であるので, 初期値に関しては x(t)で 表すと次のように表される.

 $\dot{x}(0)=1$ 

さて,ベッセルの微分方程式の応答を求めよう.いま,次のようにおく.

$$
x_2=\dot x
$$

このとき,ベッセルの次の 1 階の微分方程式に変形できる.

$$
\begin{cases} \dot{x} = x_2\\ \dot{x}_2 = -\frac{1}{t}x_2 - \left(1 - \frac{1}{t^2}\right)x \end{cases}
$$

行列表示すると次のようである.

$$
\begin{bmatrix} \dot{x} \\ \dot{x}_2 \end{bmatrix} = \begin{bmatrix} 0 & 1 \\ -\left(1 - \frac{1}{t^2}\right) & -\frac{1}{t} \end{bmatrix} \begin{bmatrix} x \\ x_2 \end{bmatrix},
$$

初期値  $x(0) = 0, \quad \dot{x}(0) = 1$ 

この状態方程式をKMAPで解くために、次の行列のインプットデータを準備 する.

$$
A_P = \begin{bmatrix} 0 & 1 \\ -\left(1 - \frac{1}{t^2}\right) & -\frac{1}{t} \end{bmatrix}, \qquad B_P = \begin{bmatrix} 0 \\ 0 \end{bmatrix}
$$

(この行列の 0 以外の要素にデータを設定する)(下記インプットデータ参照) (このインプットデータの作り方については下記資料を参照ください) [http://katayanagi.g.dgdg.jp/Introduction%20of%20KMAP%20State%20Equati](http://katayanagi.g.dgdg.jp/Introduction%20of%20KMAP%20State%20Equation,Y150524.pdf) [on,Y150524.pdf](http://katayanagi.g.dgdg.jp/Introduction%20of%20KMAP%20State%20Equation,Y150524.pdf)

 この微分方程式を初期値を考慮して,KMAPにより直接解いてみよう. ベッセルの微分方程式の行列表示式の応答を求めようとすると, *t* =0 で 0 割が 生じて計算不能になる.そこで,時間をわずかに(Δt=0.001 秒)ずらして計算 を行う.

## EIGE.微分方程式(3.2).Y150513.DAT

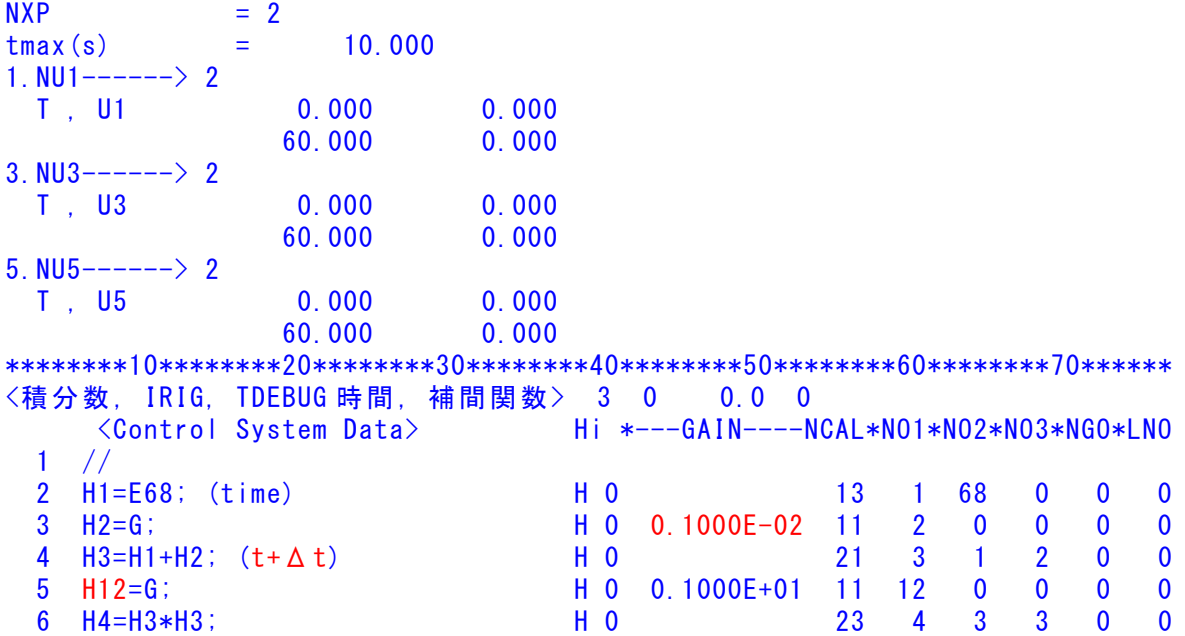

 7 H6=G/H4; H 0 0.1000E+01 25 6 4 0 0 0 8 H7=H12-H6; H 0 22 7 12 6 0 0 H 0 -0.1000E+01 17 21 7 0 0 0 10 H22=G/H3; H 0 -0.1000E+01 25 22 3 0 0 0 11 AP(I1, J2) H12; H 0 621 1 2 12 0 0 12 AP(I2, J1) H21; H 0 621 2 1 21 0 0 13 AP(I2, J2) H22; H 0 621 2 2 22 0 0  $14$  // 15 //------------------------- 16 //安定解析出力に追加する場合 17 //シミュレーション用出力 (Z191~Z200) 18 //(このデータが TES6.DAT に入る) 19 Z191=Z6\*G; H 0 0.1000E+01 53 191 6 0 0 0 20 Z192=U1\*G; H 0 0.1000E+01 52 192 1 0 0 0 21 //(最後に次の END 文が必要) 22 // 23 {Pitch Data END}; H 0 899 888 887 886 0 0 24 //\*----------------------------- 25 //\*(注 1)状態方程式使用の場合 26 //\* Z1,Z3,Z5 : 制御入力設定済 27 //\* Z6~(NXP 個) : 状態変数設定済 28 //\* Ri は安定解析の出力で下記注意 29 //\* R6~(NXP 個) : 状態変数に対応 30 //\* R(6+NXP)~Rn: 出力変数の追加 31 //\* 解析出力キーインは i=4~ (R 設定数)  $32$  //\* 33 //\*(注 2)状態方程式使用しない場合 34 //\* Zi は全て通常の Z 変数 35 //\* R6~出力変数を設定 36 //\* 解析出力キーインは i=4~ (R 設定数) 37 //\$----------------------------- ---------(縦系ゲイン最適化-探索範囲)-------------------------------------- 探索ゲイン数= 0 重み係数= 0.0000E+00 影響範囲(rad/s)= 0.0000E+00 \*\*\*\*\*(ゲイン最適化一重み関数 W(s))\*\*\*\*\* 極の数= 0 零点数= 0 ゲイン= 0.0000E+00 -------------------------------------------------------- 初期値 X( 1)= 0.0000E+00  $X(2) = 0.1000E+01$ 38 {Control Data END}; H 0 999 0 0 0 0 0 0 ----------------------------(DATA END)-------------------------------------

■結果表示9:安定解析結果

\*\*\*\*\* POLES AND ZEROS \*\*\*\*\* POLES( 2), EIVMAX= 0.1618D+04 N REAL IMAG 1 -0.16180334D+04 0.00000000D+00 2 0.61803350D+03 0.00000000D+00 ZEROS(0),  $I_1/JJ= 4/ 1$ , G= 0.0000D+00 N REAL IMAG

3

■結果表示7:シミュレーション図

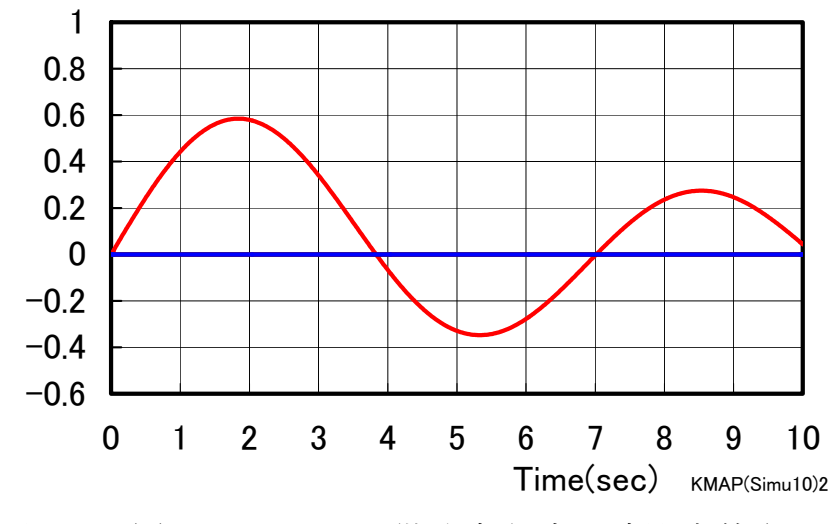

図 3.2(a) ベッセルの微分方程式の時間応答 $(V=1)$ (KMAP(Simu10)2.xls のスケールを修正して表示)

以上